# **Swann**

### **DVR8/16-8500AI DVR Easy Setup Guide**

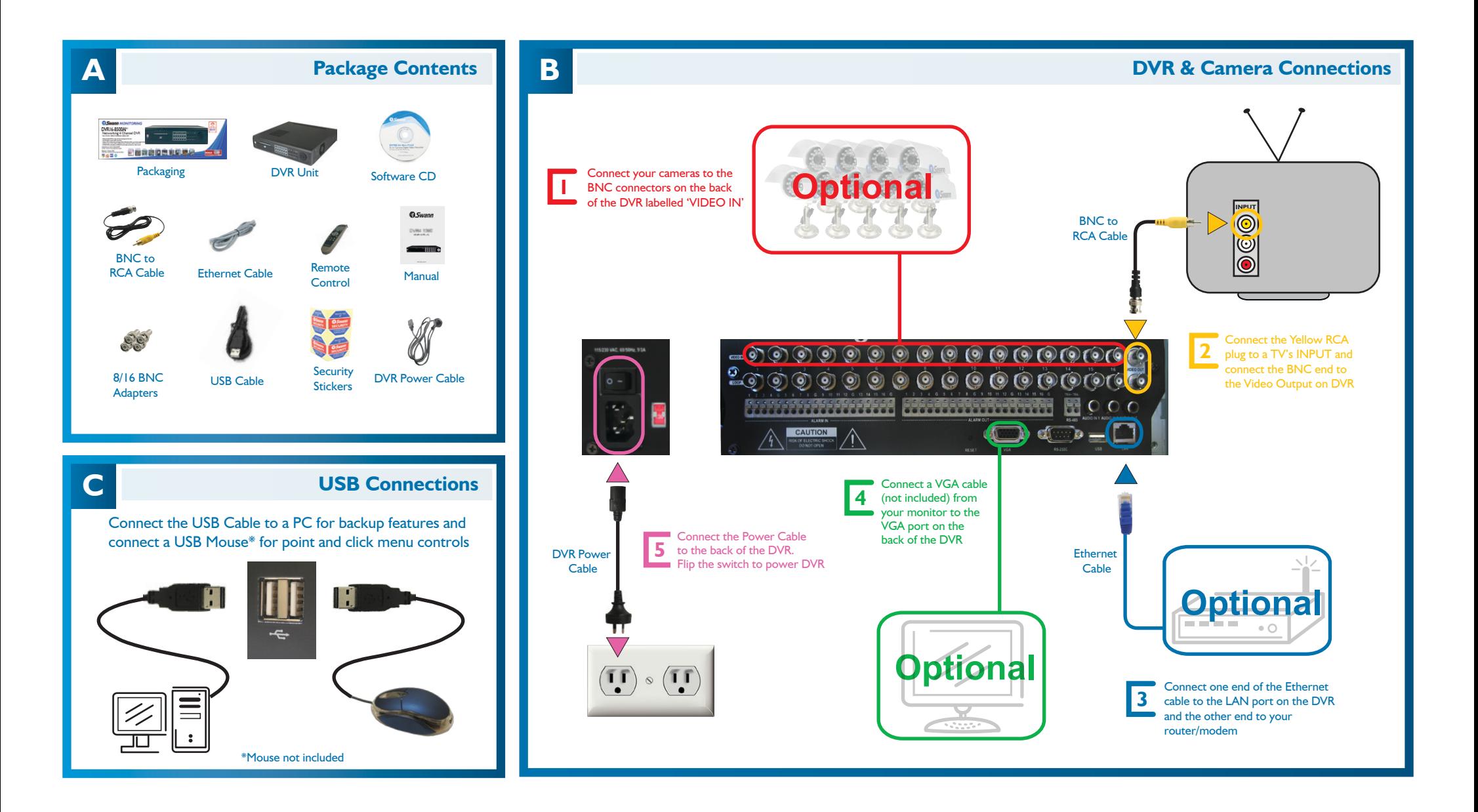

Swann Communications • Toll Free Technical Support: USA - 1-800-627-2799, b87/hl32d n6n b37/hl32d n6n by the health of the health of the mails search of musics of the communications • Toll Free Technical Support: USA - 1-8

# **Swann**

## **DVR8/16-8500AI DVR Easy Setup Guide**

### **D Remote Viewing Setup Guide**

This is a general setup guide for preparing the DVR for viewing over an internet connection. This guide assumes you have a computer, connected to a DHCP enabled router/modem that is connected to the internet. If the general router settings below differ from yours, contact your router manufacturer or visit www.portforward.com for more specific information on settings

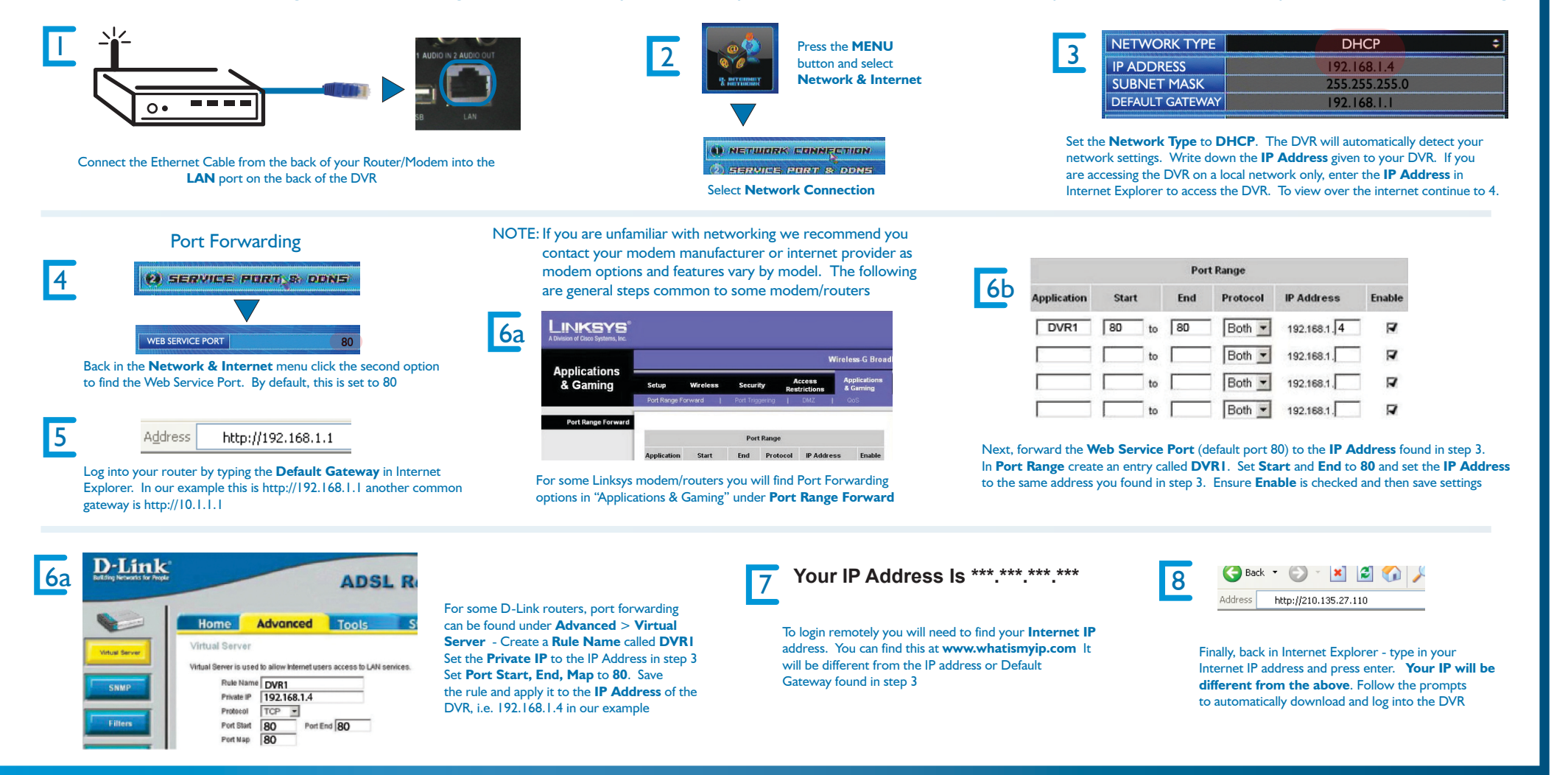

www.swannsecurity.com

Free Manuals Download Website [http://myh66.com](http://myh66.com/) [http://usermanuals.us](http://usermanuals.us/) [http://www.somanuals.com](http://www.somanuals.com/) [http://www.4manuals.cc](http://www.4manuals.cc/) [http://www.manual-lib.com](http://www.manual-lib.com/) [http://www.404manual.com](http://www.404manual.com/) [http://www.luxmanual.com](http://www.luxmanual.com/) [http://aubethermostatmanual.com](http://aubethermostatmanual.com/) Golf course search by state [http://golfingnear.com](http://www.golfingnear.com/)

Email search by domain

[http://emailbydomain.com](http://emailbydomain.com/) Auto manuals search

[http://auto.somanuals.com](http://auto.somanuals.com/) TV manuals search

[http://tv.somanuals.com](http://tv.somanuals.com/)